#### サブテーマ3-1 シーケンシャル・ユース・システム構築法の開発

1. はじめに

廃棄物を新たな製品や無害な物質に転換する要素技術が経済性も考慮して真に有効かど うかは、その要素技術だけでは判断できず、その場所で利用可能な熱源や他の廃棄物、お よび同時に利用可能な他の要素技術等を総合して判断しなければならない。本サブテーマ では、廃棄物や廃熱の質と量、様々な利用可能要素技術とその稼働コスト、最終製品(安定 処分品)の候補とその価格が与えられた条件下で、廃棄物や廃熱を有効に利用する最適なプ ロセス構成をシステマティックに導出する手法の開発を目的として研究を進めた。研究は、 ①要素技術と対象システムのモデル化、②廃棄物・廃熱シーケンス合成問題の定式化と解法 の開発、③シーケンシャル・ユース構成提案システムの開発、の3段階で行った。以下、各 段階での成果をふまえ、開発したシステムについて説明する。

2. 要素技術と対象システムのモデル化

本研究では、複数の流れを混合して特定の要素技術に適した入力とする、あるいは要素 技術への入力原料の濃度によって出力の濃度も変わるといった状況を考慮して、最適なプ ロセス構造を提案することを目的としている。この点をふまえ、流れや要素技術のモデル 化を行った。

流れについては各成分の流量を要素に持つベクトルで表現することとした。このように 表すことにより、流れの混合については単純にベクトルの加算で表現できる。また、要素 技術や外部出力に対する濃度制約等も線形の不等式で表現可能である。しかしながら、流 れの分岐については、分岐前後で組成が変わらないという制約を課す必要がある。従来こ のような制約を考慮すると、流れの分岐は成分流量と分配率の積という二次の項を持つ式 として表現せざるを得なかった。本研究では、関連文献の調査から、0-1 変数の利用によ り、線形関係を維持したままで流れの分岐を表現できる手法を見いだすとともに、2 進数 の原理を利用し、既存の手法に比べはるかに少ない 0-1 変数で、流れの分岐を扱えるモデ ルを開発した。

要素技術は、複数の入力と複数の出力を有するものとした。そして、各出力は入力の線 形結合で表せると仮定しモデル化した。要素技術の運転に必要な電力や薬品は、特定の入 力流れの量に比例すると仮定し、それらも個々の入力流れとした。得られたプロセス構成 の評価については、原料コストや製品の販売利益、要素技術の利用コストを、系中の特定 の流れの量に比例する値として表現した。また、要素技術の利用の有無に依存する固定コ ストは、0-1変数を導入することによりモデルに組み込んだ。

従来のプロセス合成の研究では、廃棄物と廃熱どちらか一方しか扱われていない。これ は、モデル化に際し、全く異なる定式化が必要となることによる。例えば、熱の場合は熱 交換の可能性を判断するのに、受熱側と与熱側双方の温度レベルと熱容量を考慮しなけれ ばならない。本研究では、熱交換温度をいくつかの領域に分割することで、流体間の熱交 換可能性を表現する手法を導出した。この手法を用いることで、廃棄物と廃熱の流れを1 つの問題の中で同時に扱うことのできるモデルを開発した。

3.廃棄物・廃熱シーケンス合成問題の定式化と解法の開発

前項で開発された要素技術や流れの分配モデル、廃棄物と廃熱を同時に考慮したシステ ムモデルを用いて、廃棄物や廃熱の質と量、様々な利用可能要素技術とその稼働コスト、 最終製品(安定処分品)の各候補の価格が与えられた条件下で、廃棄物や廃熱を有効に利用 する最適なプロセス構成をシステマティックに導出する手法を提案し、その解法を開発し た。

プロセス全体の構造の決定には、スーパーストラクチャーを用いる方法を採用した。下 右図は、下左図のようなプロセス構造が考えられる場合のスーパーストラクチャーを示す。 各流れと要素枝術の間の結合関係、要素枝術内での入出力関係が線形式で表されることか ら、スーパーストラクチャー全体の関係も 0-1 変数を含む線形の関係式で表現できる。

要素技術A, Bを用いた全ての構造 インズ 全構造を含むスーパーストラクチャ

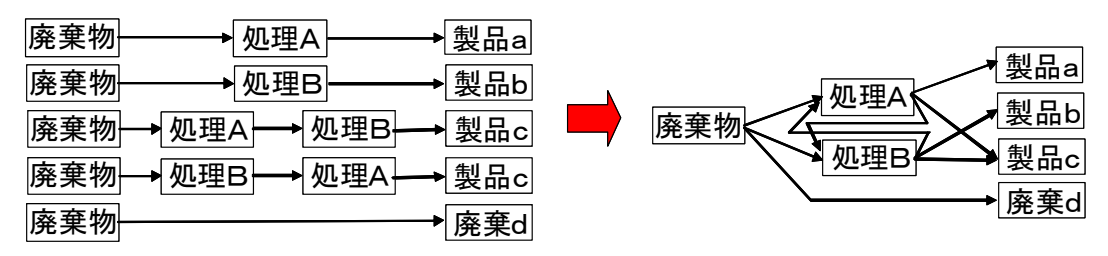

図1 スーパーストラクチャー

最適解を求めるためのソルバーとしては、シーケンシャル・ユース・システム構築支援シ ステムへの組み込みを考慮し、フリーの混合整数線形計画ソルバー lp\_solve(Version 5.5.0.10)を最終的に採用した。最適化により、スーパーストラクチャー中のいくつかの流 れの流量が0となり、必要な要素技術とその大きさ、プロセス全体の構成が定まる。

O-1 変数を含む最適化では、同じ問題であってもその定式化の仕方により、最適解を求 めるのに必要な計算時間は大きく異なる。ここでは、様々な形式で定式化された問題に対 して、最適解導出時間を比較し、よりよい定式化法を選択した。無駄な最適解探索をしな いように解法の改善を行い、大規模な問題での最適解導出時間を短縮した。また、大規模 な問題に対して、最適解が得られる前に計算を停止しても、その時点までの最良解が得ら れるようにアルゴリズムを構築した。

4. シーケンシャル・ユース構成提案システムの開発

前2項の成果を踏まえ、シーケンシャル·ユース·システム構築に実際に利用可能なソフ トウェアのプロトタイプを構築することと、構築したシステムを現実の問題に適用してそ の有効性を検証することを目的として研究を実施した。また、要素技術の評価システムと、 対象システムに不足している要素技術を提案できるシステムを上記プロトタイプシステム に組み込んだ。

構築したシステムでの最適構成導出の流れと、情報入力画面の一例を図 2 に示す。図 2 のフロー図の順に情報を入力していくことにより、最適な構成を導出できる。得られた結 果は、表やグラフとして表示される。そして、得られた結果を見て情報を修正し再度最適 化を行う、という手順を繰り返すことで、人間系が考慮すべきでモデル化できないような 点も考慮したプロセス構造を定めることができる。この考え方を用いることにより、現在 運転中のプロセスに新たな要素技術を導入することの効果も容易に検証できる。

開発した支援システムを電子部品工場排水処理プロセスを対象とし、新規要素技術導入 によるコストの削減や負荷増大時の増設問題等を検討し、開発したソフトウェアが有効で あることを確認した。検討した系での廃棄物や要素技術の情報を図3に示す。

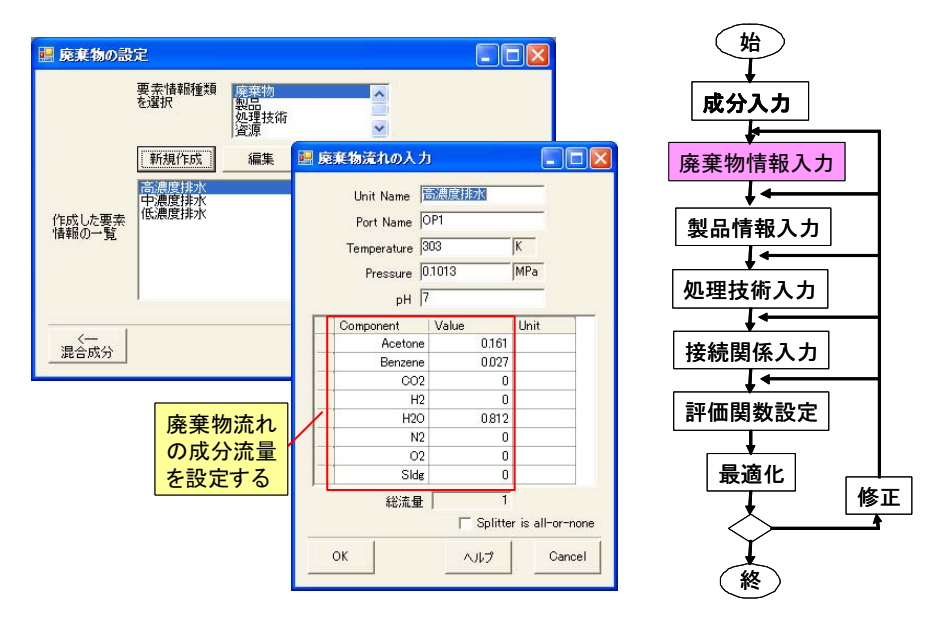

図2 最適化の流れ(右)と開発したソフトウェアの情報入力画面(左)

5. 終わりに

シーケンシャル・ユース・システム構 築に実際に利用可能なソフトウェアの プロトタイプを構築するとともに、構 築したシステムを現実の問題に適用し てその有効性を検証した。提案した支 援システムは以下のような問題にも適 用可能である。

- •現状の設備で、どこまで処理コスト を削減できるか.
- 現状の設備でどこまで処理量を増や せるか.
- •廃棄物毎のボトルネック工程はどこ か.
- •処理量増の様々なシナリオに対して, どの設備増強が適当か.
- •設備変更をできるだけせずに行える処 理量増案はどれか.
- •排水基準が変更された際の対応は可能か.
- •代替案は、コストがどこまで下がれば採用できるか.

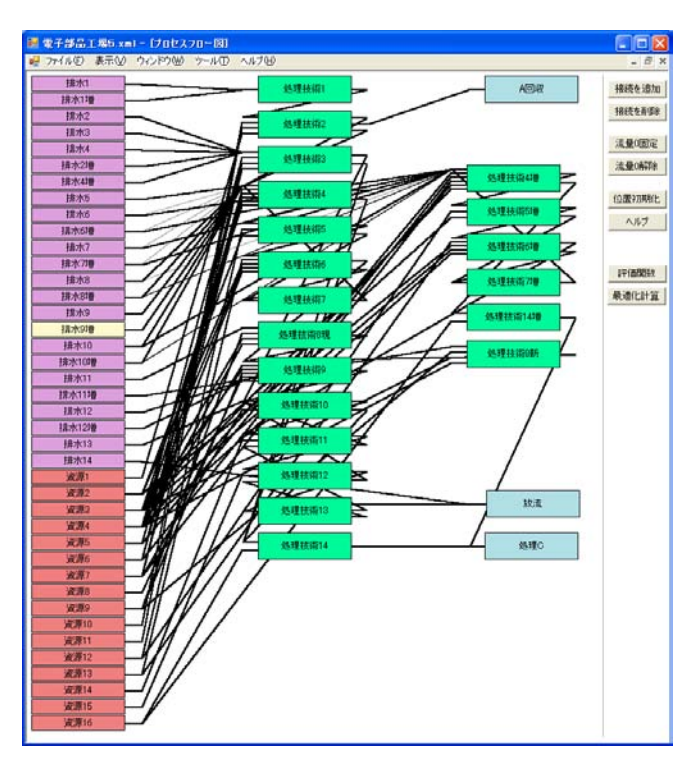

図3 雷子部品製造工場廃液系への応用

本サブテーマで開発した支援システムは、廃棄物系のみならず物質と熱の両方を扱う 様々な対象に適用可能である。たとえば、コプロダクション(物質·熱併産システム)の設計 手法や最適なバイオマス利用システム構造の検討等にも利用可能であり、今後これらの方 面に応用展開を図っていく予定である。

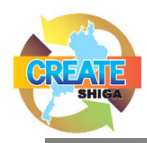

# 研究テーマ: 3-1 経済的なシーケンシャル・ユース・システム構築法

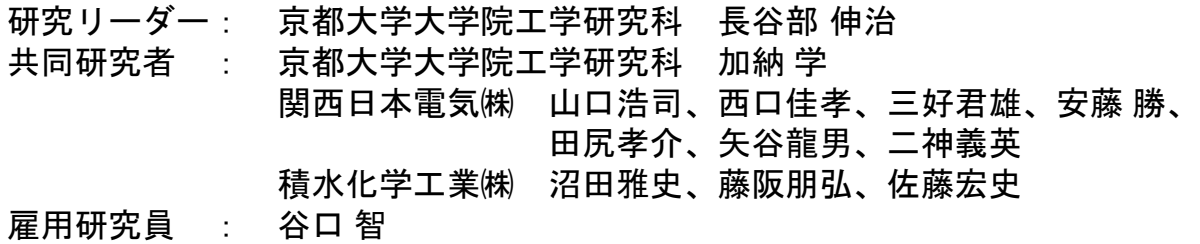

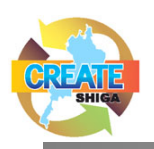

## 研究計画(5年間)

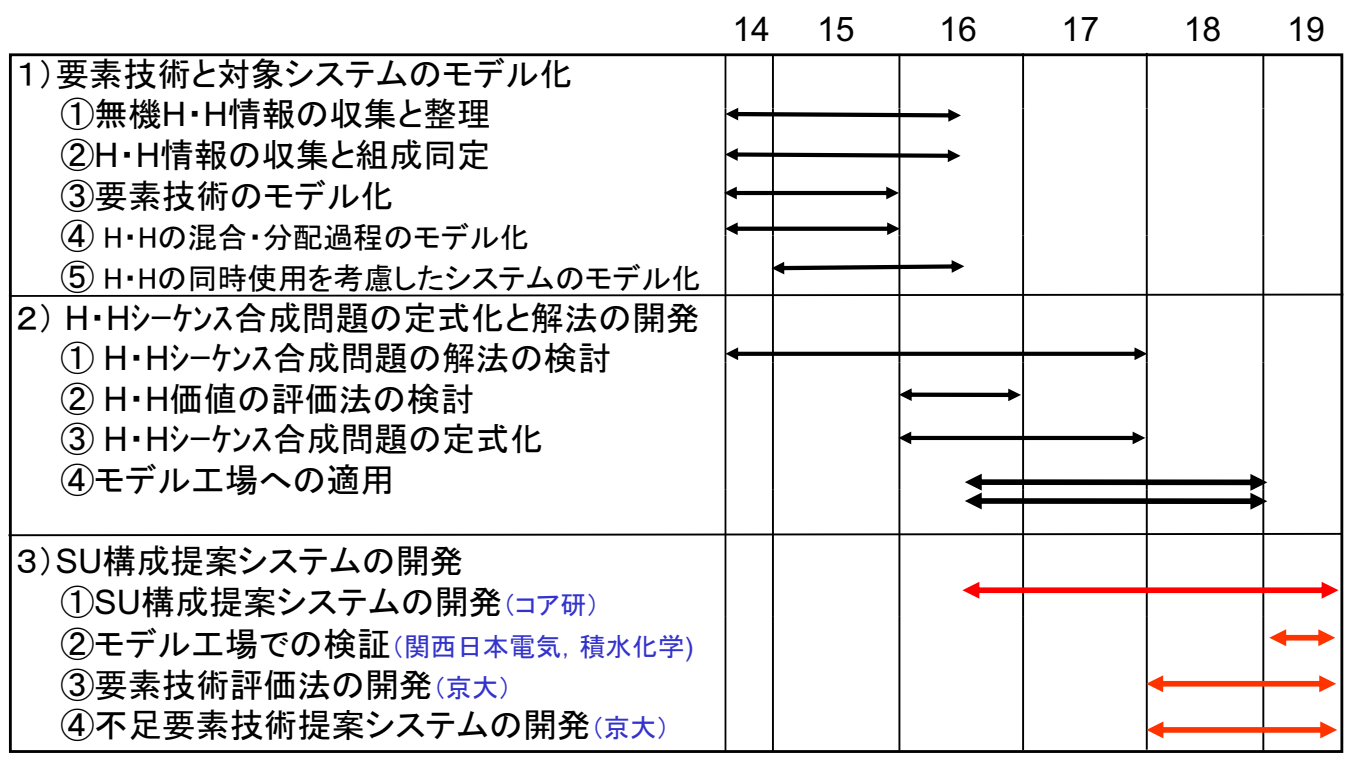

H·H:廃棄物·廃熱 SU: シーケンシャル・ユース  $\blacksquare$ 

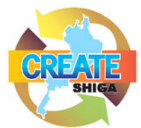

### 提案システムの特徴

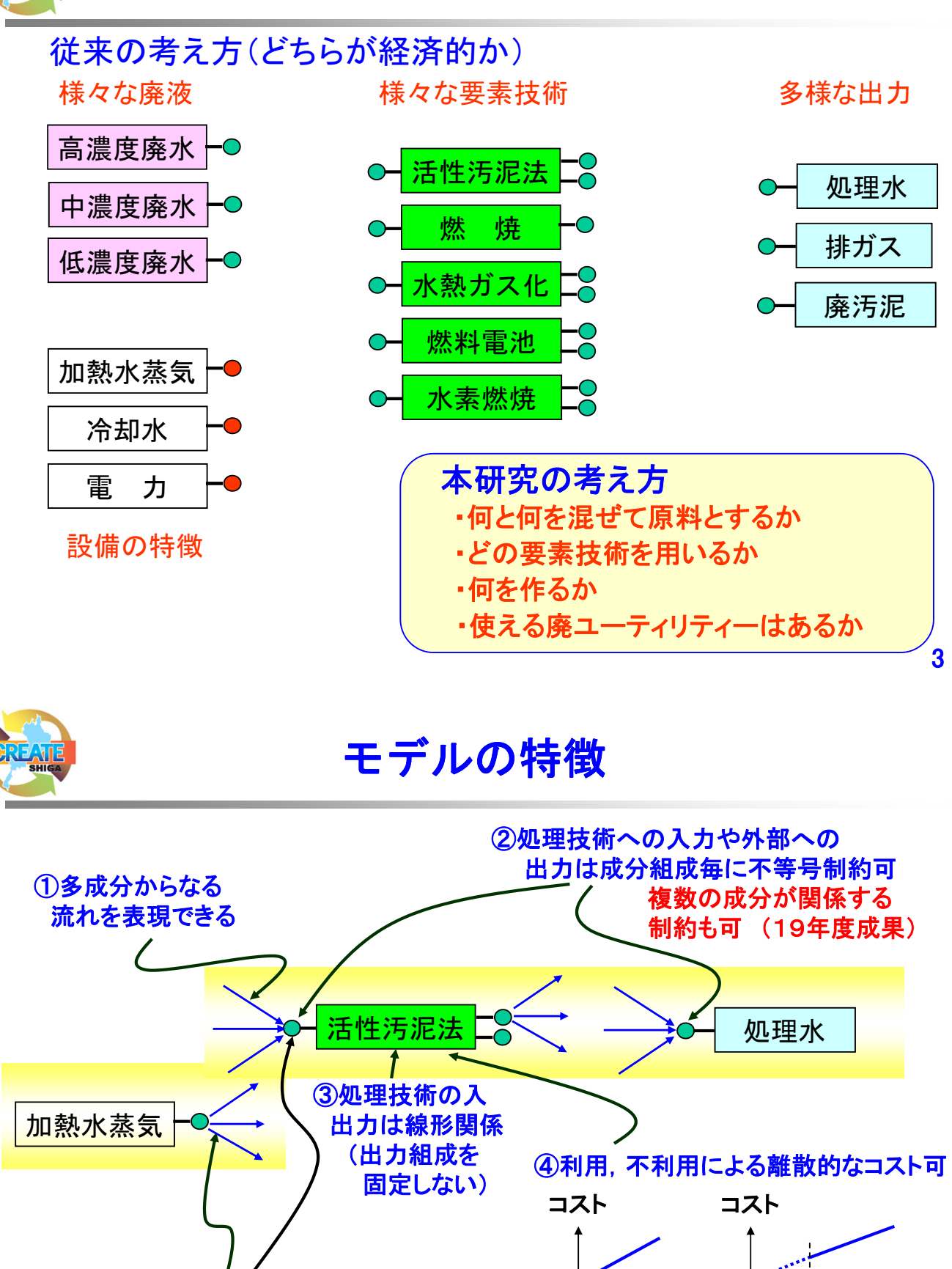

6熱についても同時に考慮可能 処理技術への入力の予熱 や出力の冷却も考慮

⑤処理技術を使う際の最少利用 量を設定可

サイズ ナイズ

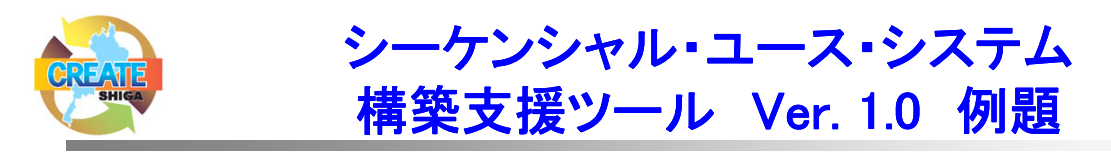

### 【問題の概要】

廃棄物:濃度の異なる3種類の有機排水 処理技術:活性汚泥法, 水熱ガス化, 水素燃焼, 燃焼(高濃度有機物) 燃料雷池 (水熱ガス化で生成した水素利用) コスト: 重油コスト(熱量が不足した場合) + 雷力売却益(燃料雷池)

十電力コスト(活性汚泥法と水熱ガス化)

装置の建設コストは含まず.

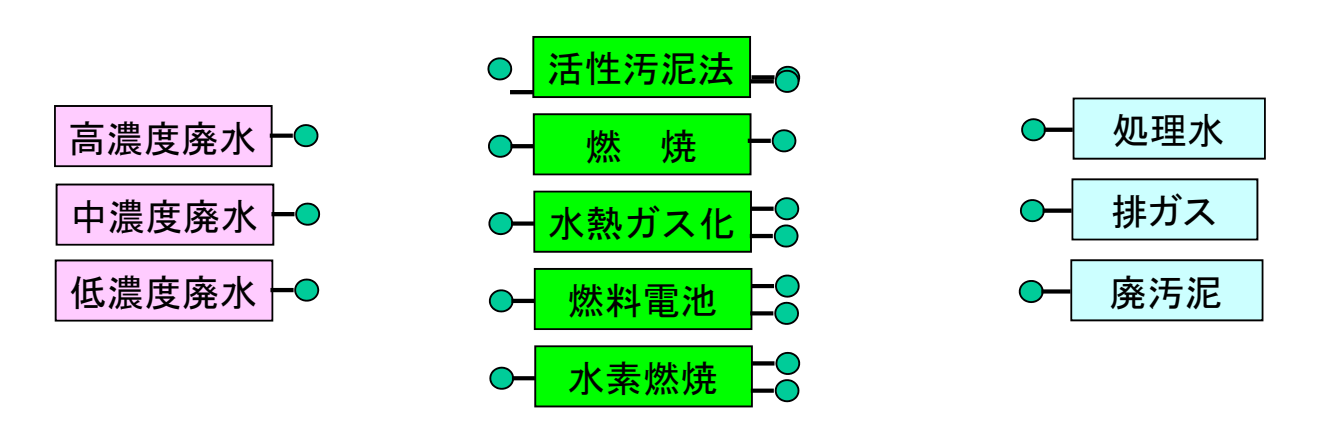

㪌

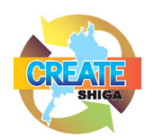

## 使用成分の入力

- ・成分リストから選択
- •リストになければ, 「ユーザー定義成分」で作成
- ・複数成分に関わる制約等に使うため <u>「</u>浪△よ△→土記宁司地

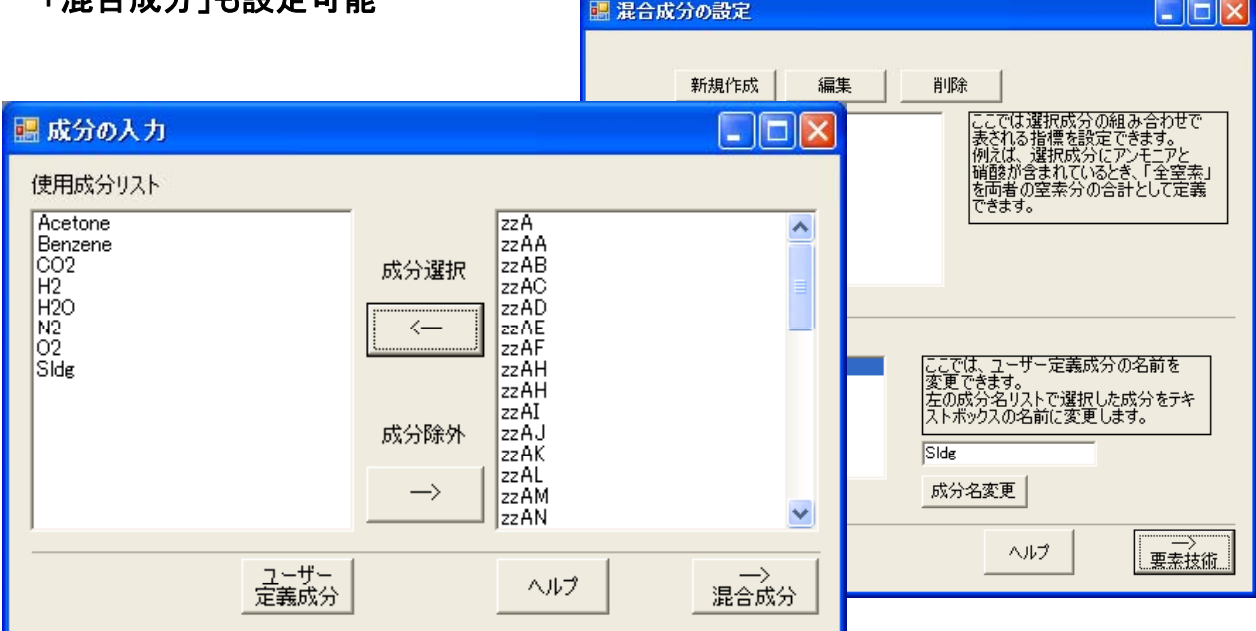

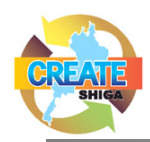

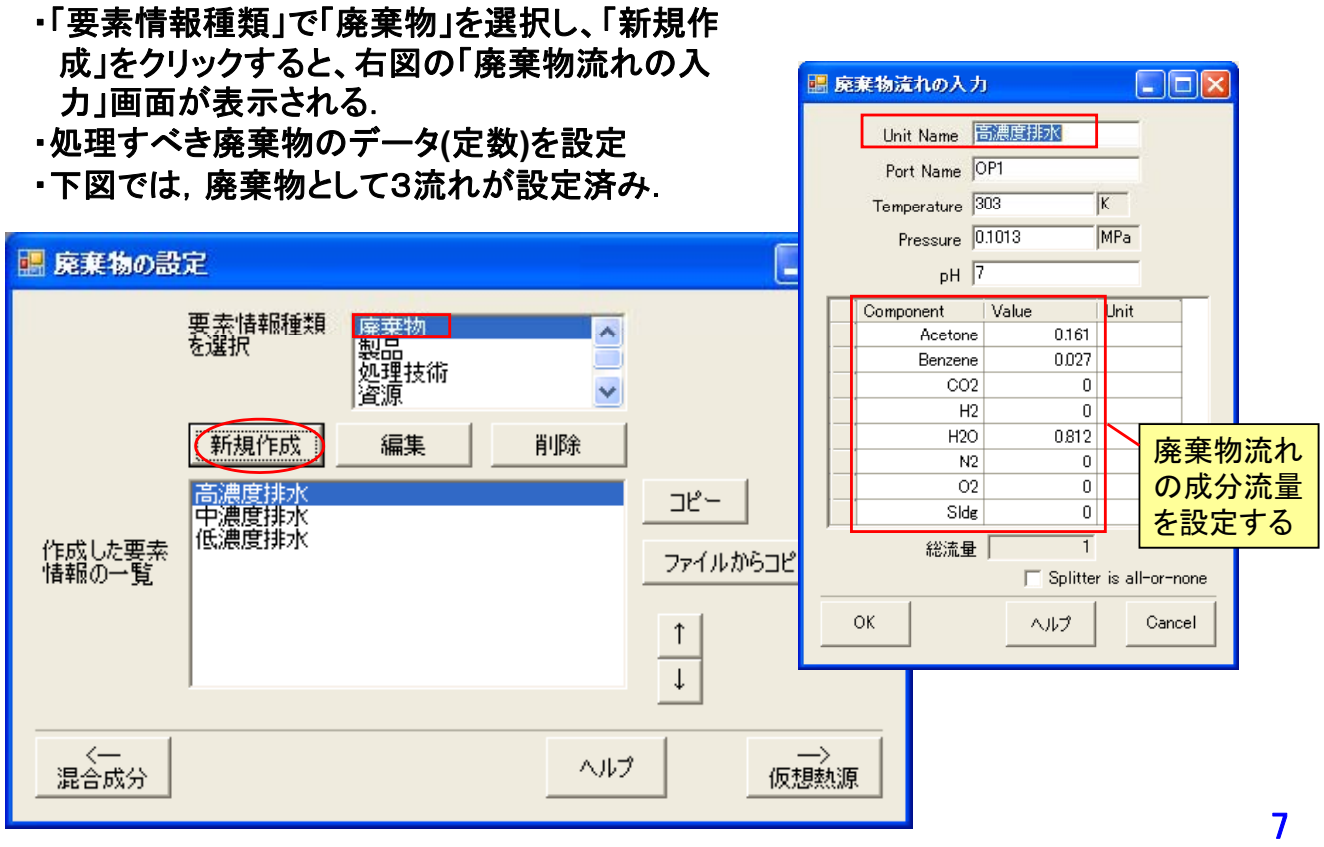

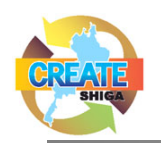

## 要素情報の入力(製品)

- ・「要素情報種類」から「製品」を選択して、「新規作成」をクリックすると、 「製品流れの設定」画面(右図)が表示される.
- ・製品流れには、排水基準の濃度制約や総流量制約などの各種制約条 件を設定可能

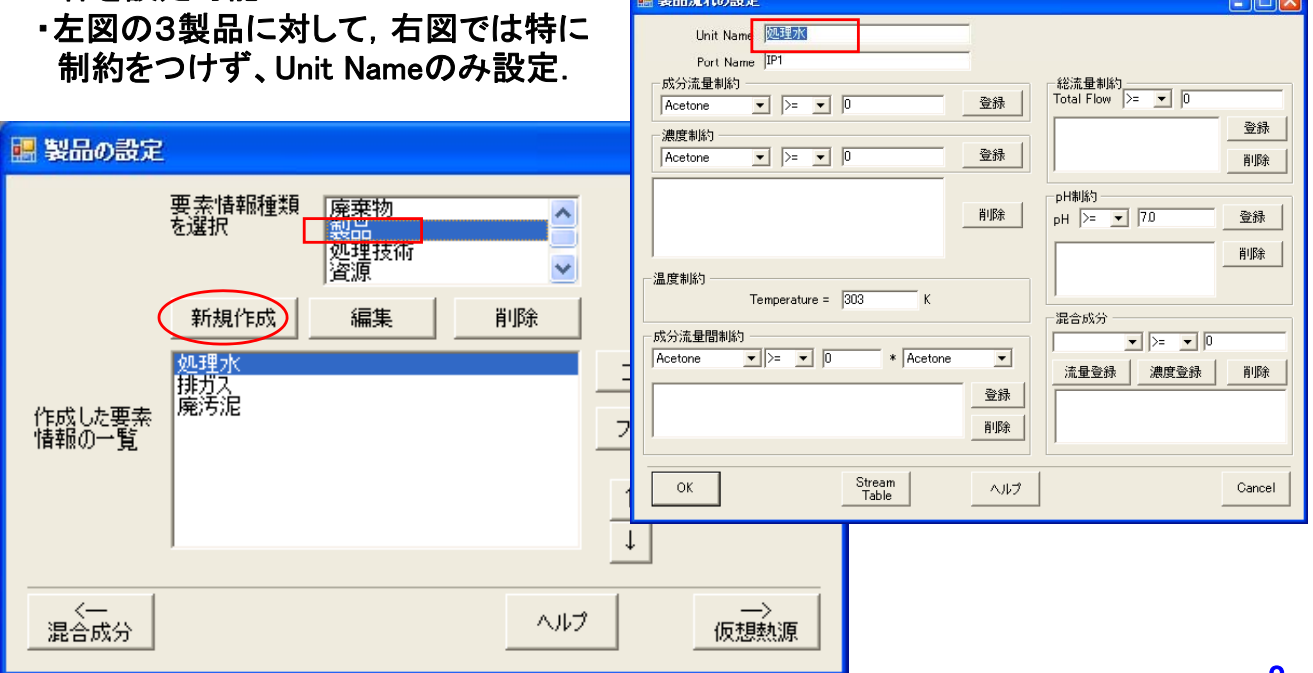

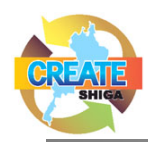

## 要素情報の入力(処理技術:1)

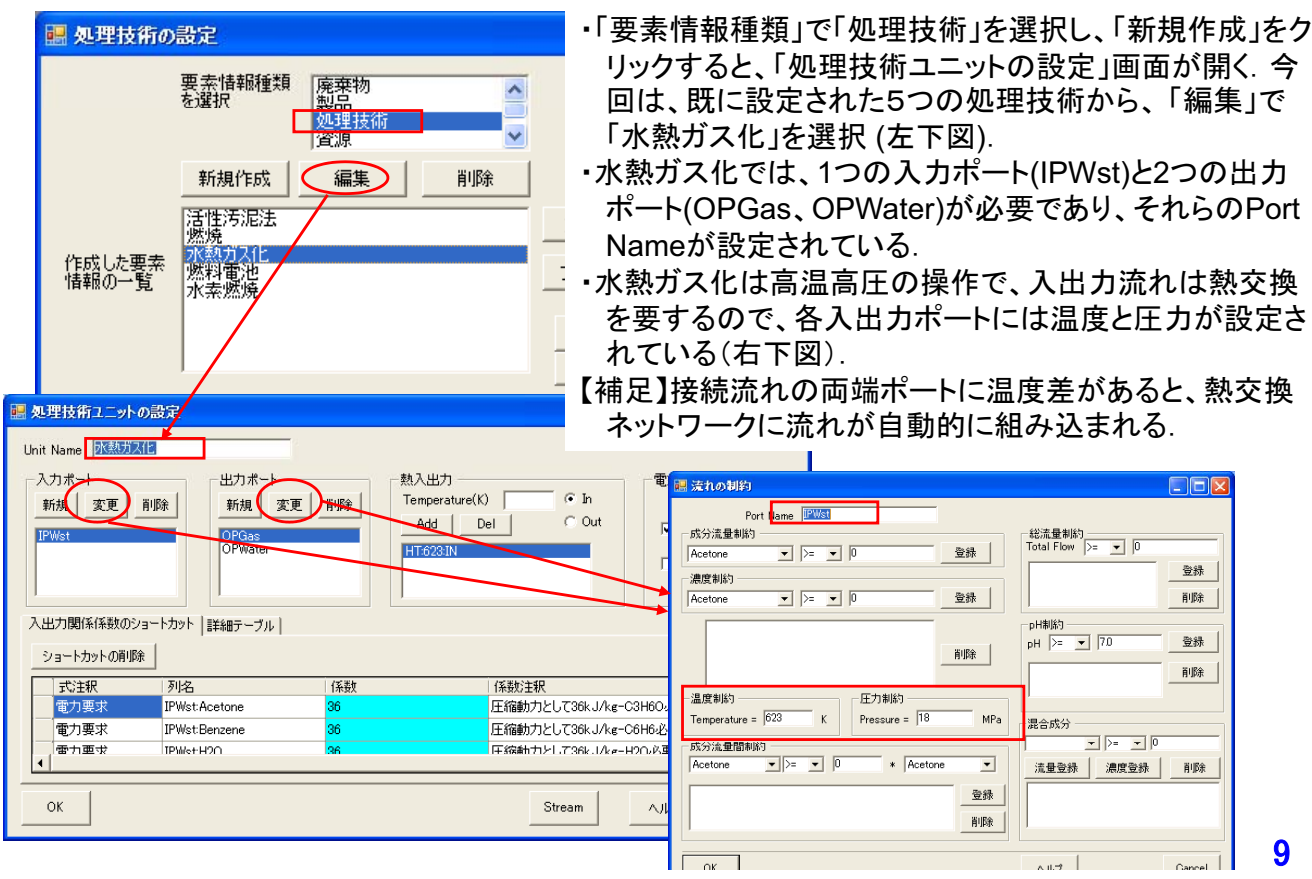

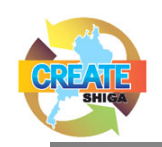

画 処理技術の設定

## 要素情報の入力(処理技術:2)

- ・水熱ガス化は吸熱反応なので、操作温度レベ ル以上の熱入力が必要.「Temperatureボッ クス Iに623を入力し、「In Iをチェックして 「Add」をクリック.
- ・原料圧縮動力として電力を必要とするので、 「電力入出力」の「ElcIn」にチェック.
- ・各種入出力ポートが設定されると、「詳細テーブ ル」の列ヘッダーに入出力ポートの成分流量変数 を設定可能となる。ここに、入出力関係を記述
- 「熱入出力」と「電力入出力」が設定されると、「式 追加」ボタン上のボックスでElcPwr:INやHT:623:IN が選択可能となる
- •まず、入出力関係式中で使用する流量変数を「0固 定列 リストから解除.

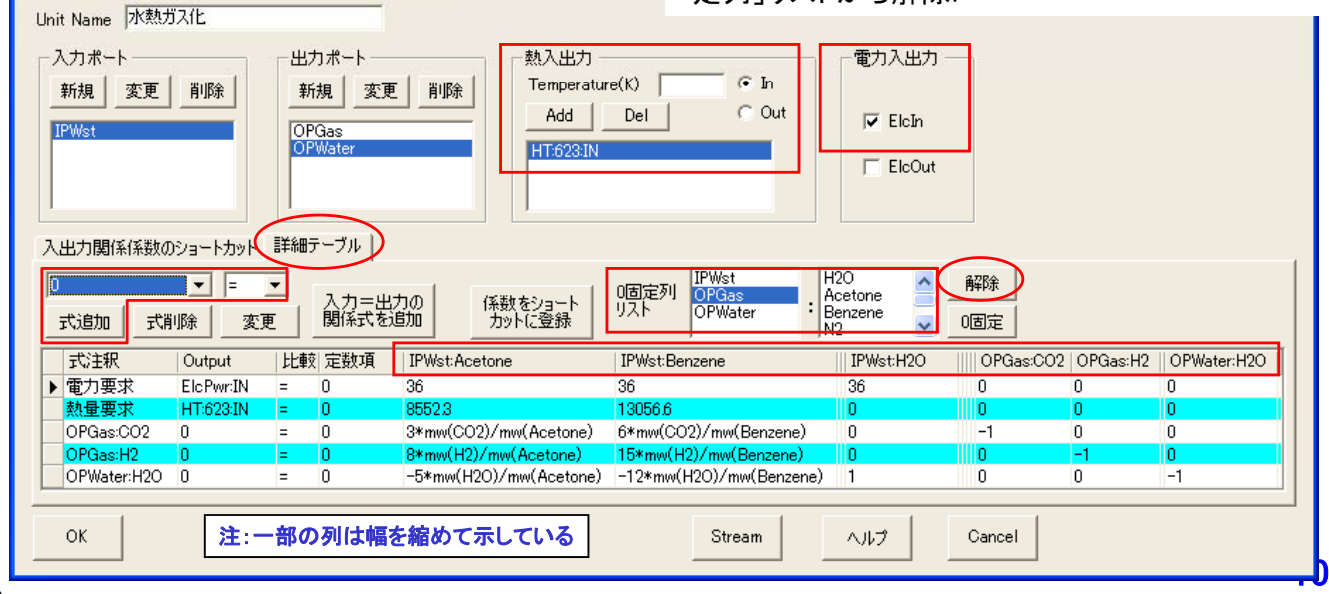

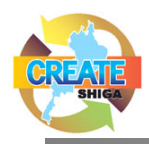

## 要素情報の入力(処理技術:3)

- ・詳細テーブルに処理技術の入出力関係式を設定.
- ・変数間の入出力関係の係数を表に展開.
- Output列に設定できるのは、熱ポートと電力ポートと0のみ.
- ·最後に「OK」ボタンをクリックして変更を確定.

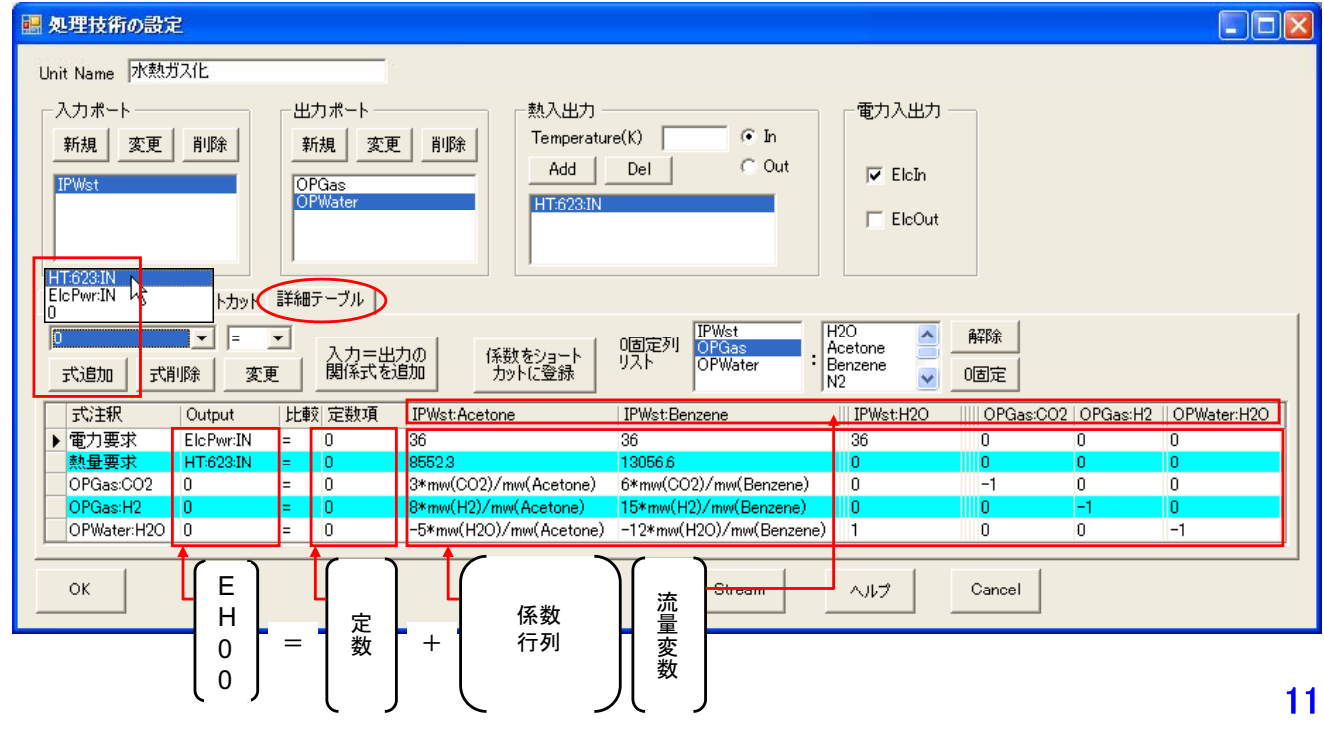

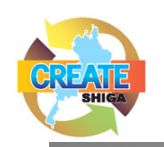

## 接続流れの設定

- ・「接続流れの設定」で、廃棄物、処理技術、製品等の 入出力間の接続の作成、削除を行う、この作業は、 「接続流れの設定」画面上でもできるが、フロー図上 の方が簡単.
- ・「フロー図表示」をクリックすると、これまでに設定した 要素がブロックになった画面が表示される(下図)。
- ・新たに接続流れを作成するには、要素技術ブロックか ら突き出ている出力側と入力側のポートをクリックし (赤く変わる)、「接続を追加」ボタンをクリックする. 削 除は、接続線を選択して「接続を削除」をクリック.

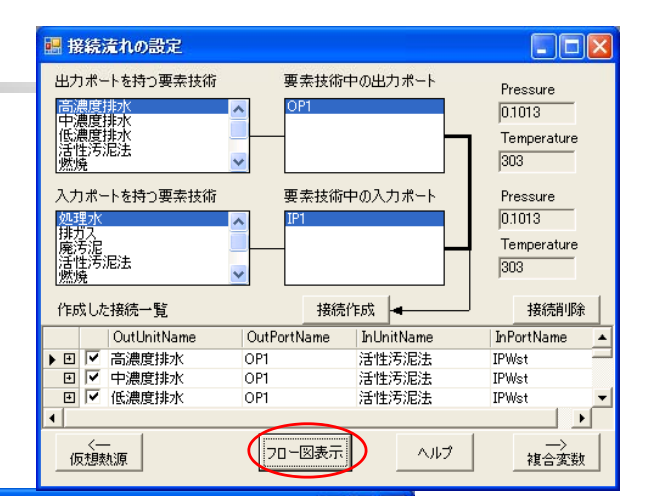

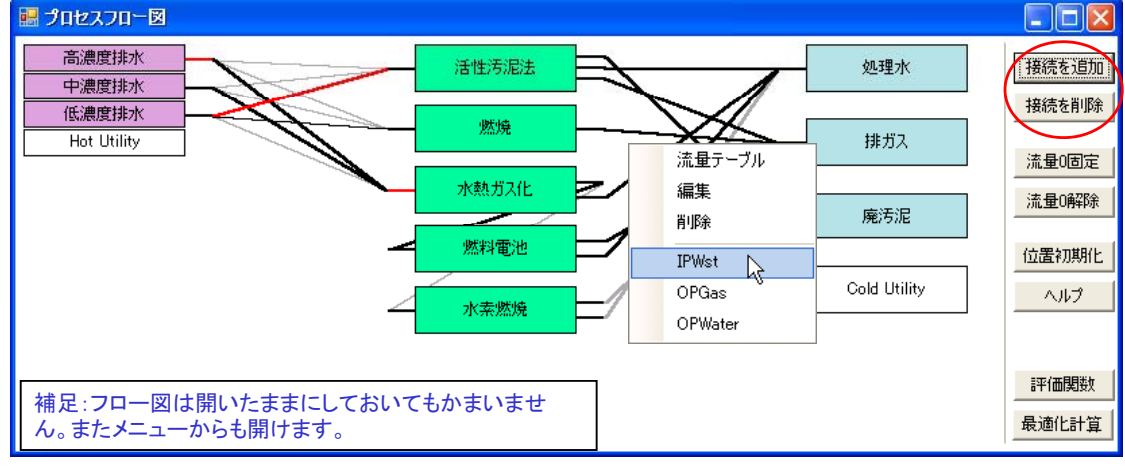

 $12_{297}$ 

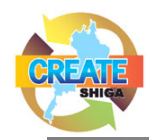

## 複合変数と評価関数の設定

- ・「複合変数の設定」は、今回は不要.
- 評価関数は次式で表され、これを最小化す  $\mathcal{Z}_{\cdot}$ 
	- Σ{(コスト係数) × (流量変数)}
- ・新規に作成したときは、「コスト係数詳細」に名 前と単価と単位を設定し「追加/更新」で「コスト
- ・本例では、電力コストと重油のコストを考慮
- ・雷力コストを例を説明 1)「コスト係数一覧」から「雷力」を選択
	- 2) 雷力ポートを設定した要素(たとえば燃料
	- 雷池)を要素一覧から選択
	- 3)燃料雷池に設定された各種ポートから

<mark>係教<sub>恋</sub>鬃」に加えておく. それは それは それは これには これの これは 日</mark>日にPwr:OUT」を選択します。 4)「追加」をクリック.

> 注:燃料雷池は発雷雷力で売 却益を得るので、コスト最 小化問題では負のコストに する必要がある。これは、 「変数一覧」で「燃料電池」 の電力ポートを選択して 「+/- 」ボタンをクリック.

> > 㪈㪊

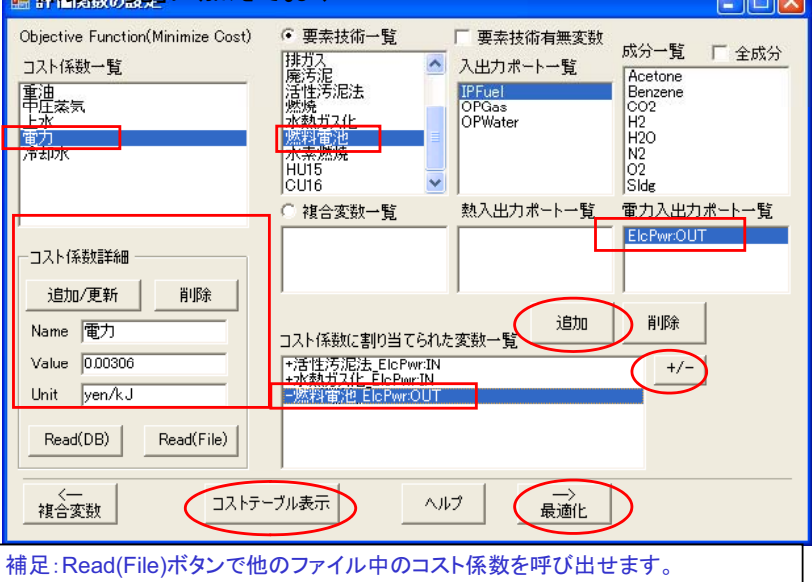

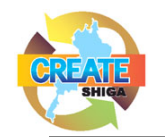

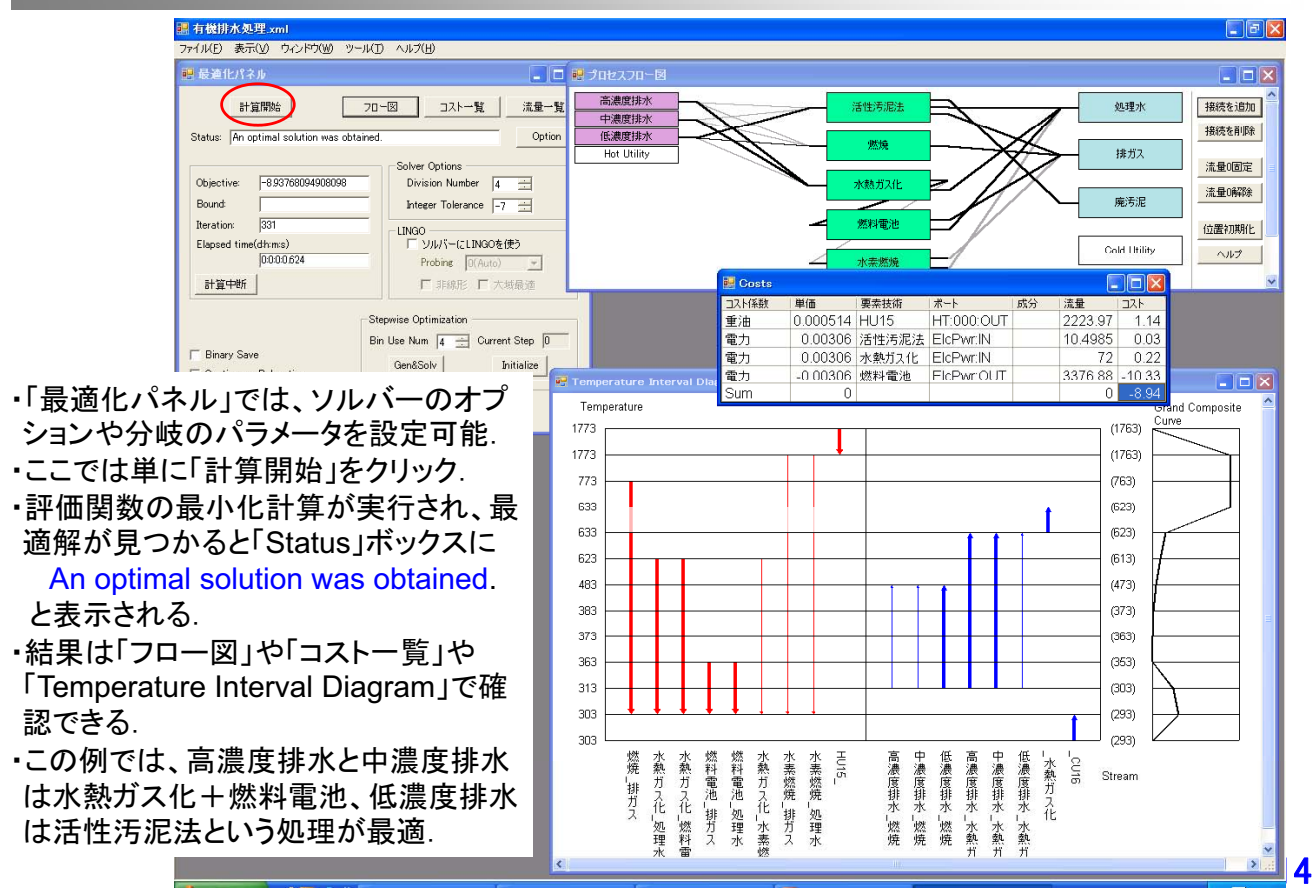

最適化

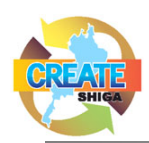

## 電子部品製造工場廃液系への応用

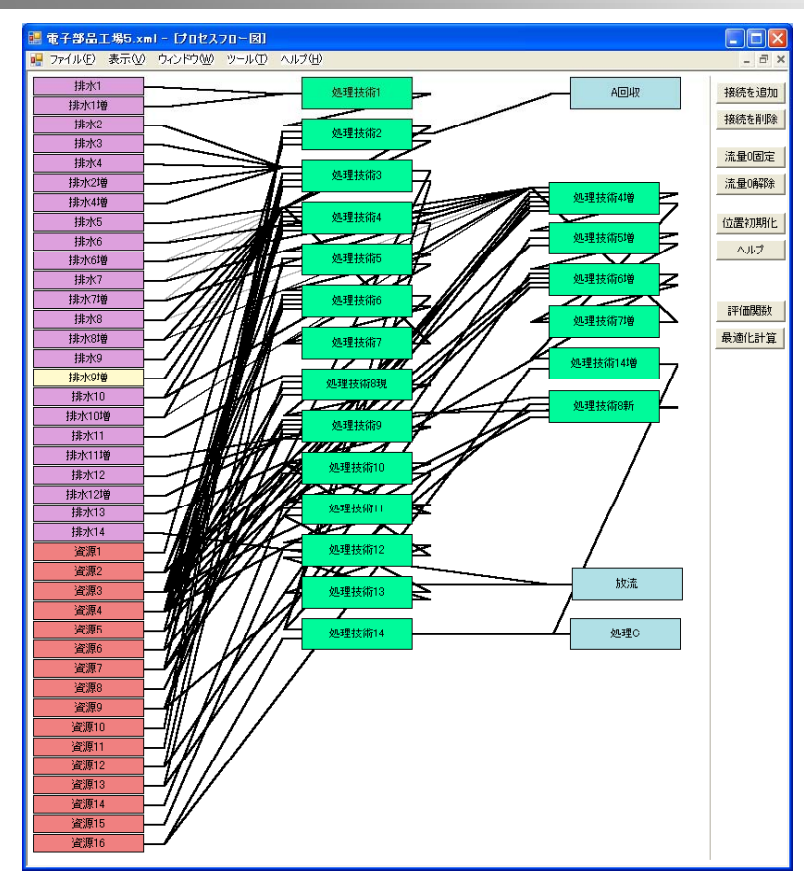

#### 䋼ᬌ⸛㗄⋡䋾

- ・現状の設備で. どこまで処理 コストを削減できるか.
- ・現状の設備でどこまで処理 量を増やせるか
- •各廃棄物毎のボトルネックエ 程はどこか.
- ・処理量増の様々なシナリオ に対して、どの設備増強が 適当か.
- •設備変更をできるだけせず に行える処理量増案はどれ 䈎䋮
- ・排水基準が変更された際の 対応は可能か
- ・代替案は、コストがどこまで 下がれば採用できるか

㪈㪌

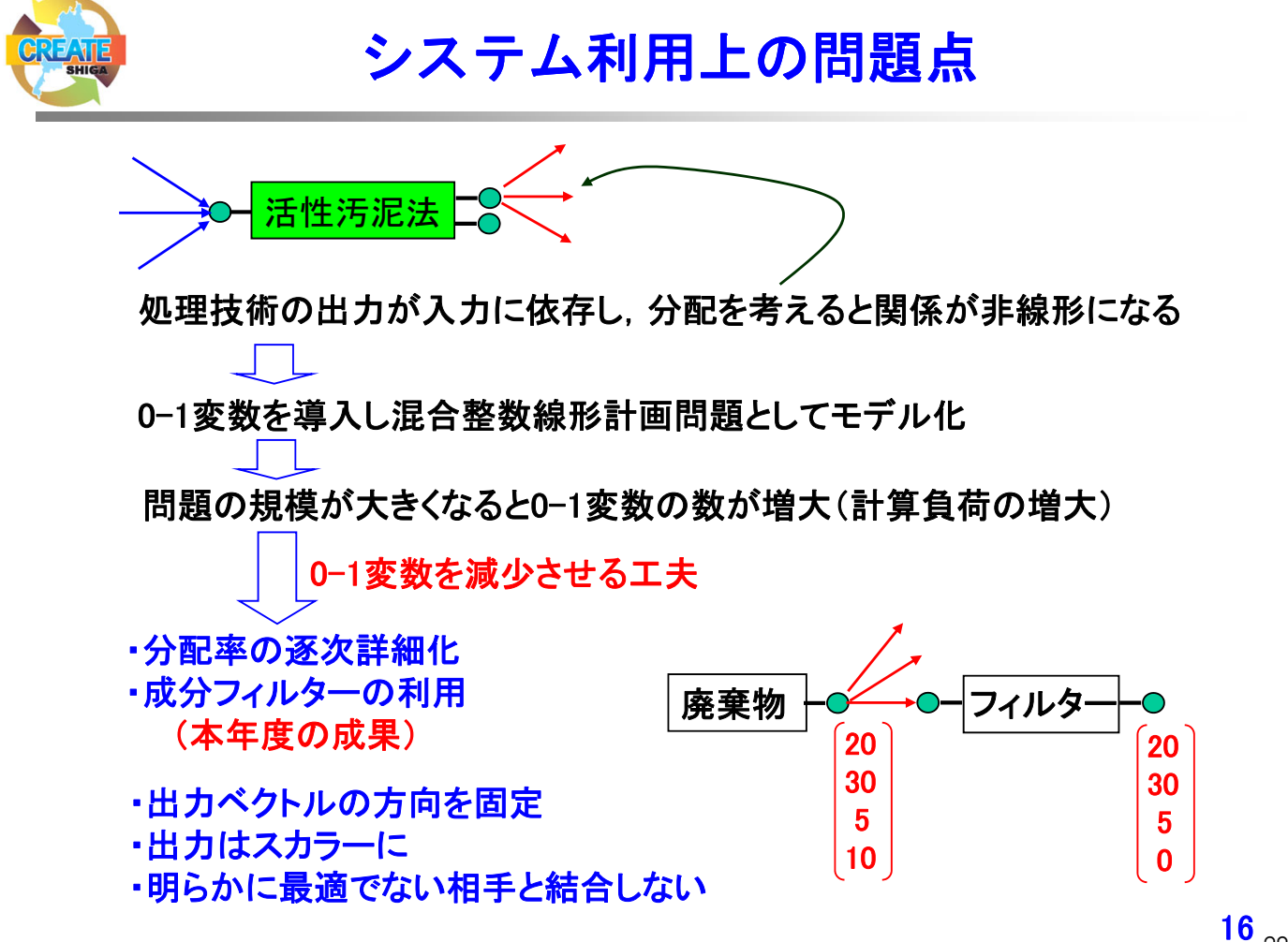

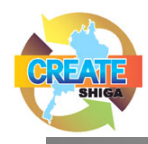

## 今後の展開

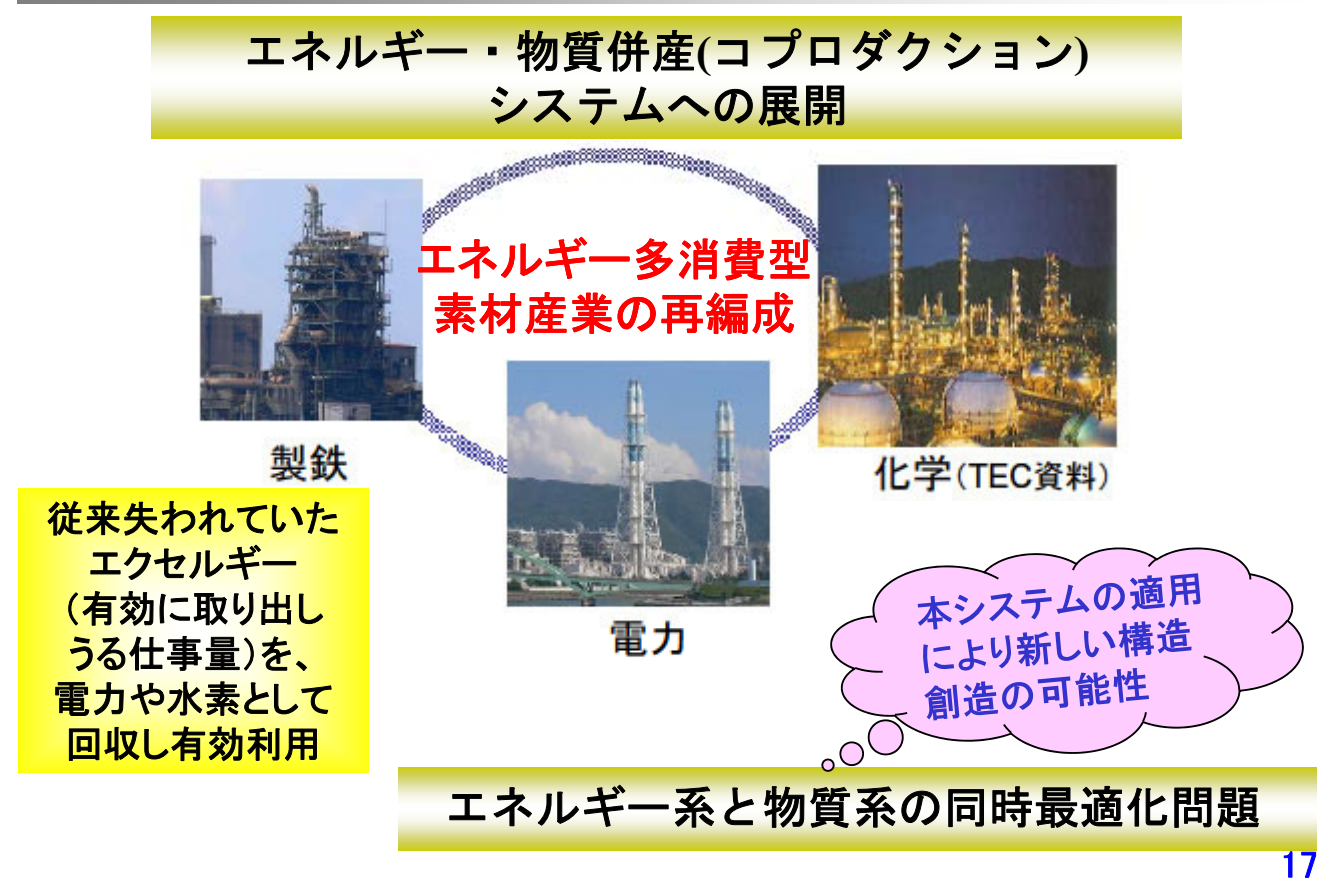